**УДК 657.4.01**

# **УЧЕТ РАСЧЕТОВ С ПОСТАВЩИКАМИ И ПОКУПАТЕЛЯМИ С ИСПОЛЬЗОВАНИЕМ ПРОГРАММЫ «1С: БУХГАЛТЕРИЯ 8.3» В СЕЛЬСКОХОЗЯЙСТВЕННОЙ ОРГАНИЗАЦИИ**

**Игорь Владимирович Фецкович**

кандидат экономических наук, доцент [fiv1612@mail.ru](mailto:fiv1612@mail.ru) **Валерия Эдуардовна Лазаревич**  студент [Lazarevichvaleriya743@mail.ru](mailto:Lazarevichvaleriya743@mail.ru) Мичуринский государственный аграрный университет г. Мичуринск, Россия

**Аннотация.** В статье исследованы практические аспекты бухгалтерского учета расчетов с поставщиками и покупателями с использованием программы «1С». Рассмотрены основные подходы мониторинга дебиторской и кредиторской задолженности. Предложены направления совершенствования автоматизации бухгалтерского учета расчетных операций в сельскохозяйственной организации.

**Ключевые слова:** бухгалтерский учет, расчеты с поставщиками и покупателями**,** дебиторская и кредиторская задолженность, автоматизация учета.

В условиях цифровизации АПК получать полную, объективную и релевантную информацию возможно с использованием информационных технологий [5]. Использование бухгалтерских программ в сельскохозяйственных организациях является актуальным и первостепенным вопросом [7].

Важное место в учетно-аналитическом обеспечении управления задолженностью дебиторов и кредиторов является оперативный мониторинг ее возникновения и погашения [1,2,3]. Быстрое получение отчетной информации о дебиторской и кредиторской задолженности возможно с использованием программы «1С: Бухгалтерия».

Рассмотрим порядок ведения бухгалтерского учета расчетов с поставщиками и покупателями в «1С: Бухгалтерия 8.3» на примере АО «Подъем» Мичуринского района Тамбовской области.

Порядок организации учета в программе основан на предварительном заполнении справочников, информация которых позволяет быстро создавать первичные документы и бухгалтерские проводки. Сформированные в информационной базе бухгалтерские проводки являются основание для получения различных отчетных регистров и бухгалтерской отчетности.

Первичные документы для учета расчетов с поставщиками и покупателями можно подразделить на две группы:

–документы, отражающие возникновение задолженности дебиторов или задолженности перед кредиторами (продажа продукции или покупка основных средств, запасов, услуг и т.д.);

–документы, отражающие погашение задолженности дебиторов или задолженности перед кредиторами (входящие и исходящие платежные поручения, приходные и расходные кассовые ордера) [6].

Организация первичного учета расчетов с поставщиками и покупателями сводится к оформлению и обработке товарно-транспортных накладных, счетовфактур [4].

Для ввода в информационную базу хозяйственных операций по покупке

запасов заполняется документ «Поступление товаров и услуг» (Рисунок 1).

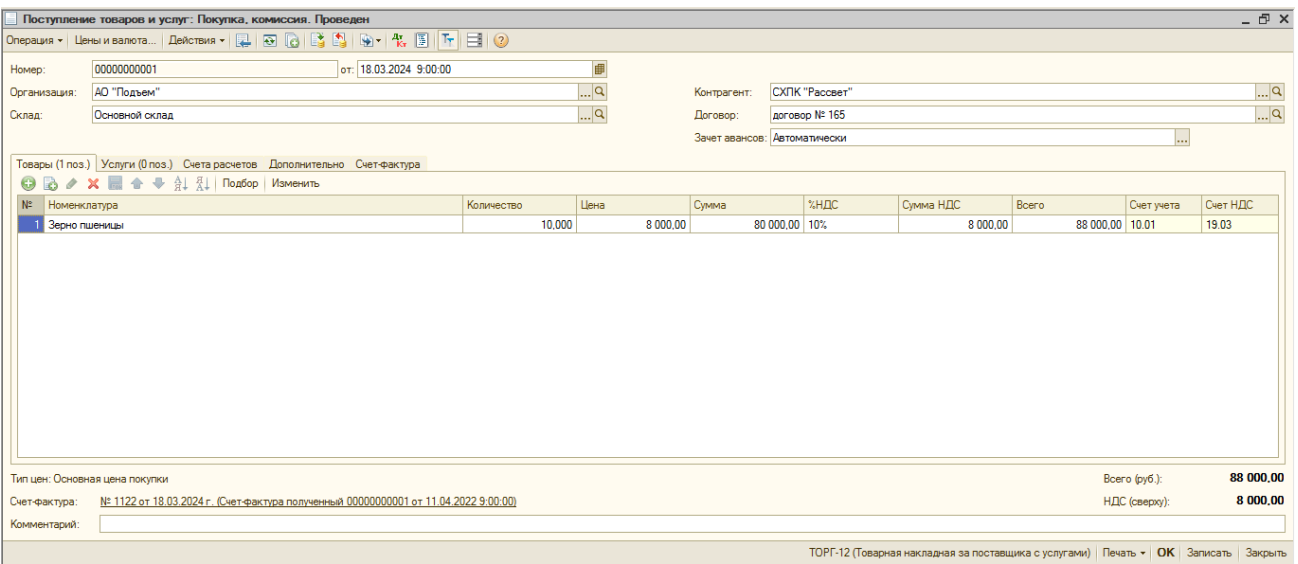

*Рисунок 1 –* Формирование документа «Поступление товаров»

После команды «провести» документ регистрируется и сохраняется в журнале документов. В программе предусмотрена печать унифицированной формы «Приходный ордер» (ф. № М-4). Документом формируется бухгалтерская проводка дебет счета 10 «Материалы» и кредит счета 60 «Расчеты с поставщиками и подрядчиками». Тем самым отражается в учете образование кредиторской задолженности поставщикам.

Погашение кредиторской задолженности с расчетного счета осуществляется документом «Платежное поручение исходящее: Оплата поставщику».

Платежное поручение рационально создать на основании документа «Поступление товаров и услуг» при помощи команды «на основании». Реквизиты и расчетная сумма к оплате автоматически переносятся в форму платежного поручения.

Следует подчеркнуть, что платежное поручение только сохраняется в журнале «Платежные документы исходящие», так как не установлен признак (факт) оплаты.

Факт оплаты подтверждается выпиской банка, в которой отражается списание суммы с расчетного счета. В этом случае в программе составляется документ «Списание с расчетного счета: Оплата поставщику» (Рисунок 2).

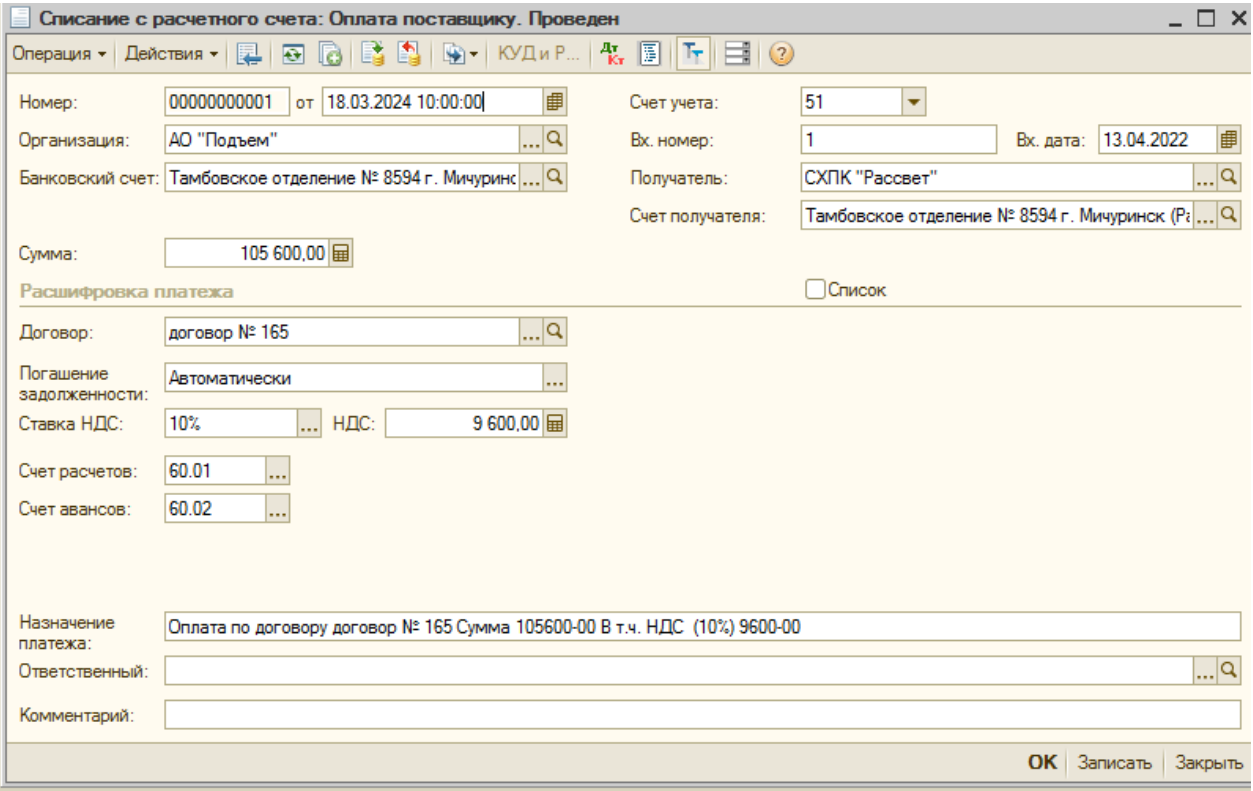

*Рисунок 2 –* Формирование документа «Списание с расчетного счета: Оплата поставщику»

Проведение документа формирует в информационной базе бухгалтерскую проводку: дебет счета 60 «Расчеты с поставщиками и подрядчиками» кредит счета 51 «Расчетные счета». Тем самым отражается погашение кредиторской задолженности перед поставщиками.

При расчетах наличными денежными средствами заполняется «Расходный кассовый ордер», который целесообразно создать на основании данных документа «Поступление товаров и услуг» (Рисунок 3).

После проведения документа в информационной базе формируется бухгалтерская проводка: дебет счета 60 «Расчеты с поставщиками и подрядчиками» кредит счета 50 «Касса».

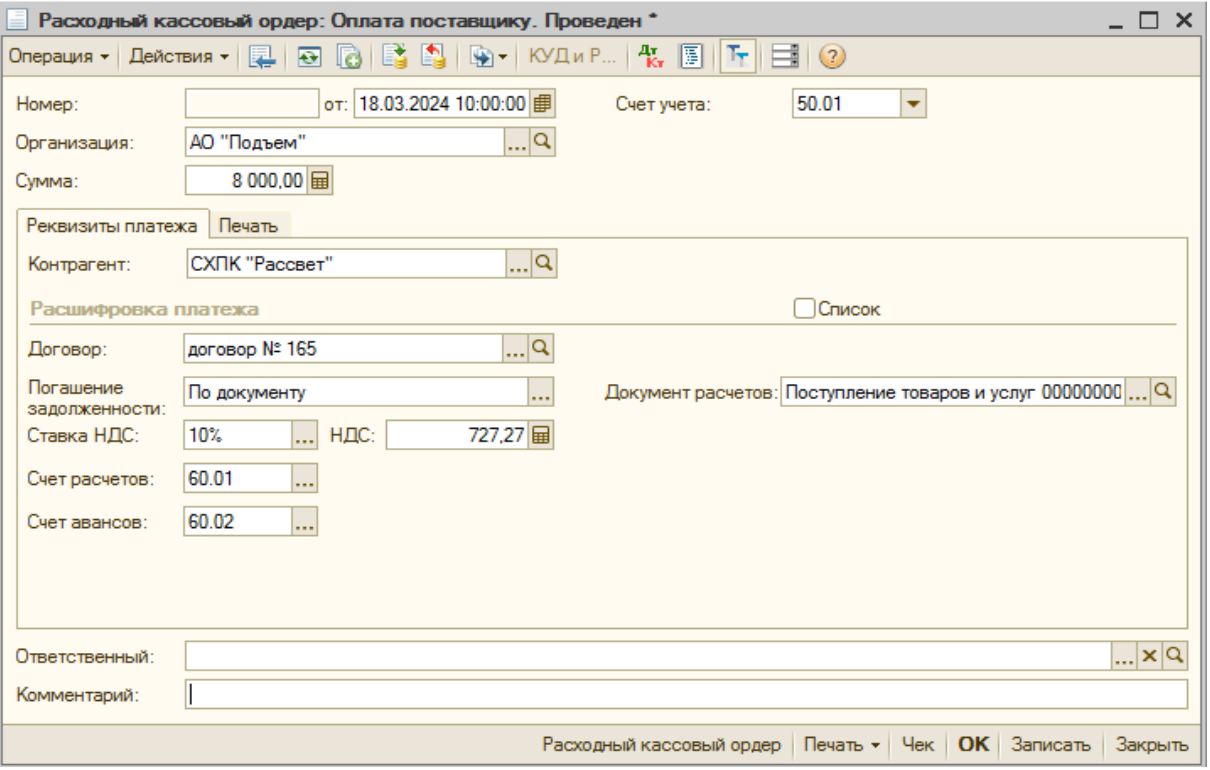

*Рисунок 3 –* Формирование документа «Расходный кассовый ордер: Оплата поставщику»

Информация о продаже продукции и, соответственно, возникновение дебиторской задолженности покупателей, отражается в документе «Реализация товаров и услуг» (Рисунок 4).

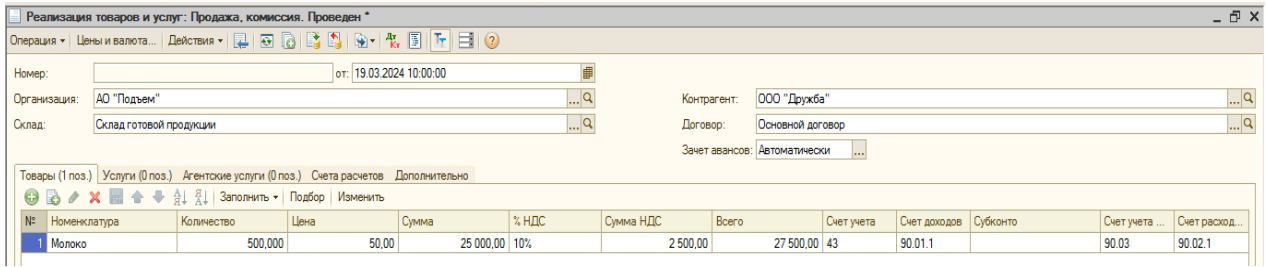

*Рисунок 4 –* Формирование документа «Реализация товаров и услуг»

В информационной базе формируются бухгалтерские записи:

дебет счета 90 Продажи» субсчет 2 «Себестоимость продаж» и кредит счета 43 «Готовая продукция»;

дебет счета 62 «Расчеты с покупателями и заказчиками» и кредит счета 90 «Продажи» субсчет 1 «Выручка».

Основанием для ввода информации поступлении оплаты от покупателей является выписка банка, подтверждающая факт поступления денег на расчетный счет сельскохозяйственной организации. В этом случае оформляется документ «Поступление на расчетный счет: Оплата от покупателя».

Документ целесообразно создать при помощи команды «на основании», выбрав из журнала соответствующий документ «Реализация товаров и услуг» и автоматически заполнить необходимые реквизиты и расчетные показатели (Рисунок 5).

| - F ×<br>Поступление на расчетный счет: Оплата от покупателя. Проведен |                                   |                                                                       |                             |                   |                                                                                  |                         |          |
|------------------------------------------------------------------------|-----------------------------------|-----------------------------------------------------------------------|-----------------------------|-------------------|----------------------------------------------------------------------------------|-------------------------|----------|
| Onepalws + AeйctBMs + 2 B B B B B B B B VA + KYA + P   K, 图 下 目 ②      |                                   |                                                                       |                             |                   |                                                                                  |                         |          |
| Рег. номер:                                                            | 00000000001                       | от: 17.03.2024 21:52:47                                               | 圃                           | Счет учета:       | 51<br>▼                                                                          |                         |          |
| Организация:                                                           | АО "Подъем"                       |                                                                       | $\Box$                      | Вх. номер:        | 345                                                                              | Вх. дата:<br><b>COL</b> | ■        |
|                                                                        |                                   | Банковский счет: Тамбовское отделение № 8594 г. Мичуринск (Расчетный) | $\Box$                      | Плательщик:       | <b>ООО</b> "Агросоюз"                                                            |                         | $\Box$ Q |
|                                                                        |                                   |                                                                       |                             | Счет плательщика: | АКБ "Инвестбанк", г. Воронеж (Расчетный)                                         |                         | $\Box$ Q |
| Платежный<br>документ:                                                 |                                   |                                                                       | $\mathbb{R}$ x $\mathbb{R}$ | Сумма:            | 792 000,00                                                                       |                         |          |
| Расшифровка платежа                                                    |                                   |                                                                       |                             |                   | Список                                                                           |                         |          |
| Договор:                                                               | Договор-продажи № 115             |                                                                       | $\Box$                      |                   |                                                                                  |                         |          |
| Погашение<br>задолженности:                                            | По документу                      |                                                                       |                             |                   | Документ расчетов: Реализация товаров и услуг 00000000001 от 20.04.2022 10:00:00 |                         | $\Box$ Q |
| Ставка НДС:                                                            | 10%<br>$\ldots$ HДС:              | 72 000,00 田                                                           |                             | Счет на оплату:   |                                                                                  |                         | $\Box$ Q |
| Счет расчетов:                                                         | 62.01<br>ا                        |                                                                       |                             |                   |                                                                                  |                         |          |
| Счет авансов:                                                          | 62.02<br>$\overline{\phantom{a}}$ |                                                                       |                             |                   |                                                                                  |                         |          |
|                                                                        |                                   |                                                                       |                             |                   |                                                                                  |                         |          |

*Рисунок 5 –* Формирование документа «Поступление на расчетный счет: Оплата от покупателя»

Документ «Поступление на расчетный счет: Оплата от покупателя» формирует бухгалтерскую проводку: дебет счета 51 «Расчетные счета» кредит счета 62 «Расчеты с покупателями и заказчиками». Тем самым дебиторская задолженность считается погашенной.

Оплата задолженности дебиторов наличными денежными отражается приходным кассовым ордером (Рисунок 6).

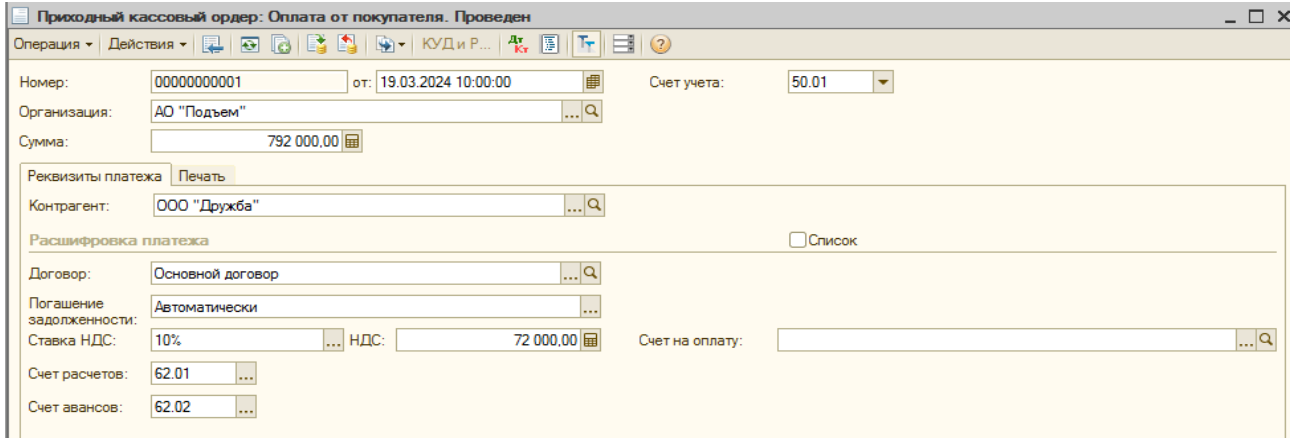

*Рисунок 6 –* Формирование документа «Приходный кассовый ордер: Оплата от покупателя»

Проведение документа формирует в информационной базе бухгалтерскую проводку: дебет счета 50 «Касса» кредит счета 62 «Расчеты с покупателями и заказчиками».

Программа содержит различные формы отчетов. Среди них: Оборотносальдовая ведомость, карточка счета, анализ счета.

Формирование документов и отчетных форм с использованием программы облегчает работу бухгалтерии, ускоряет процесс обработки документов, исключает арифметические ошибки.

Таким образом, программа «1С: Бухгалтерия 8.3» позволяет организовать единую информационную систему управления дебиторской и кредиторской задолженности, обеспечивает возможность всестороннего мониторинга расчетов с поставщиками и покупателями.

#### **Список литературы:**

1. Лосева А.С. Внутренний и внешний контроль расчетов с контрагентами в организациях АПК // Направления повышения стратегической конкурентоспособности аграрного сектора экономики: Материалы Международной научно-практической конференции. Тамбов. 2020. С 115-120.

2. Лосева А.С., Фецкович И.В. Бухгалтерский учет и аудит дебиторской и кредиторской задолженности в организациях агропромышленного комплекса // Современная экономика: актуальные проблемы, задачи и траектории развития: материалы Всероссийской (национально) научно-практической конференции. Курск. 2020. С.334-340.

3. Лосева А.С., Фецкович И.В. Предпосылки формирования мнения аудитора в ходе аудита расчетов с контрагентами в сельскохозяйственных организациях // Направления повышения стратегической конкурентоспособности аграрного сектора экономики: материалы Международной научно-практической конференции. 14 октября 2020г. / отв. ред. А.А. Бурмистрова [и др.]; М-во науки и высшего обр. РФ. ФГБОУ ВО

«Тамб. гос. ун-т им. Г.Р. Державина». Тамбов: Издательский дом «Державинский». 2020. С.121-126.

4. Лосева А.С., Фецкович И.В. Проблемы развития учета и контроля расчетных операций в сельскохозяйственных организациях // Актуальные проблемы и перспективы развития сельского хозяйства и сельских территорий (III Шаляпинские чтения): Материалы Всероссийской (национальной) научнопрактической конференции. Мичуринск-наукоград РФ. 2020. С.205-209.

5. Фецкович И.В., Лазаревич В.Э. Автоматизация учета расчетов с поставщиками и покупателями в «1С: бухгалтерия 8.3» // Наука и Образование. 2023. Т. 6. № 2.

6. Фецкович И.В., Лазаревич В.Э. Теоретические аспекты бухгалтерского учета расчетов с поставщиками и покупателями // Наука и Образование. 2022. Т. 5. № 4.

7. Хорошков С.И., Хорошкова А.С., Фецкович И.В. Развитие агробизнеса в интернете: возможности и перспективы // Актуальные проблемы региональной и отраслевой экономики: Материалы Всероссийской (национальной) научно-практической конференции (г. Мичуринск, 8 ноября 2023 г.) / под. ред. И. А. Минакова. Мичуринск: Изд-вο Мичуринскοгο ГАУ. 2023. С. 248-251.

### **UDC 657.4.01**

# **ACCOUNTING FOR SETTLEMENTS WITH SUPPLIERS AND BUYERS USING THE PROGRAM «1C: ACCOUNTING 8.3» IN AN AGRICULTURAL ORGANIZATION**

#### **Igor V. Fetskovich**

candidate of economic sciences, associate professor [fiv1612@mail.ru](mailto:fiv1612@mail.ru)

### **Valeria Ed. Lazarevich**

Student [lazarevichvaleriya743@mail.ru](mailto:Lazarevichvaleriya743@mail.ru) Michurinsk State Agrarian University Michurinsk, Russia

**Abstract.** The article examines the practical aspects of accounting for settlements with suppliers and customers using the 1C program. The main approaches to monitoring receivables and payables are considered. Directions for improving the automation of accounting of settlement transactions in an agricultural organization are proposed.

**Key words:** accounting, settlements with suppliers and customers, accounts receivable and payable, accounting automation.

Статья поступила в редакцию 03.05.2024; одобрена после рецензирования 13.06.2024; принята к публикации 27.06.2024.

The article was submitted 03.05.2024; approved after reviewing 13.06.2024; accepted for publication 27.06.2024.